4/9/2021 9:16:36 AM Text Compare Page 1

Mode: All

Left file: C:\code\nrf5\_SDK\_17.0\nRF5\_SDK\_17.0.2\_d674dde\examples\peripheral\cli\_libuarte\pca10100\blank\ses\cli\_libuarte\_pca10100.emProject

Right file: C:\code\nrf5\_SDK\_17.0\nRF5\_SDK\_17.0.2\_d674dde\examples\peripheral\cli\_libuarte\pca10056\blank\ses\cli\_libuarte\_pca10056.emProject

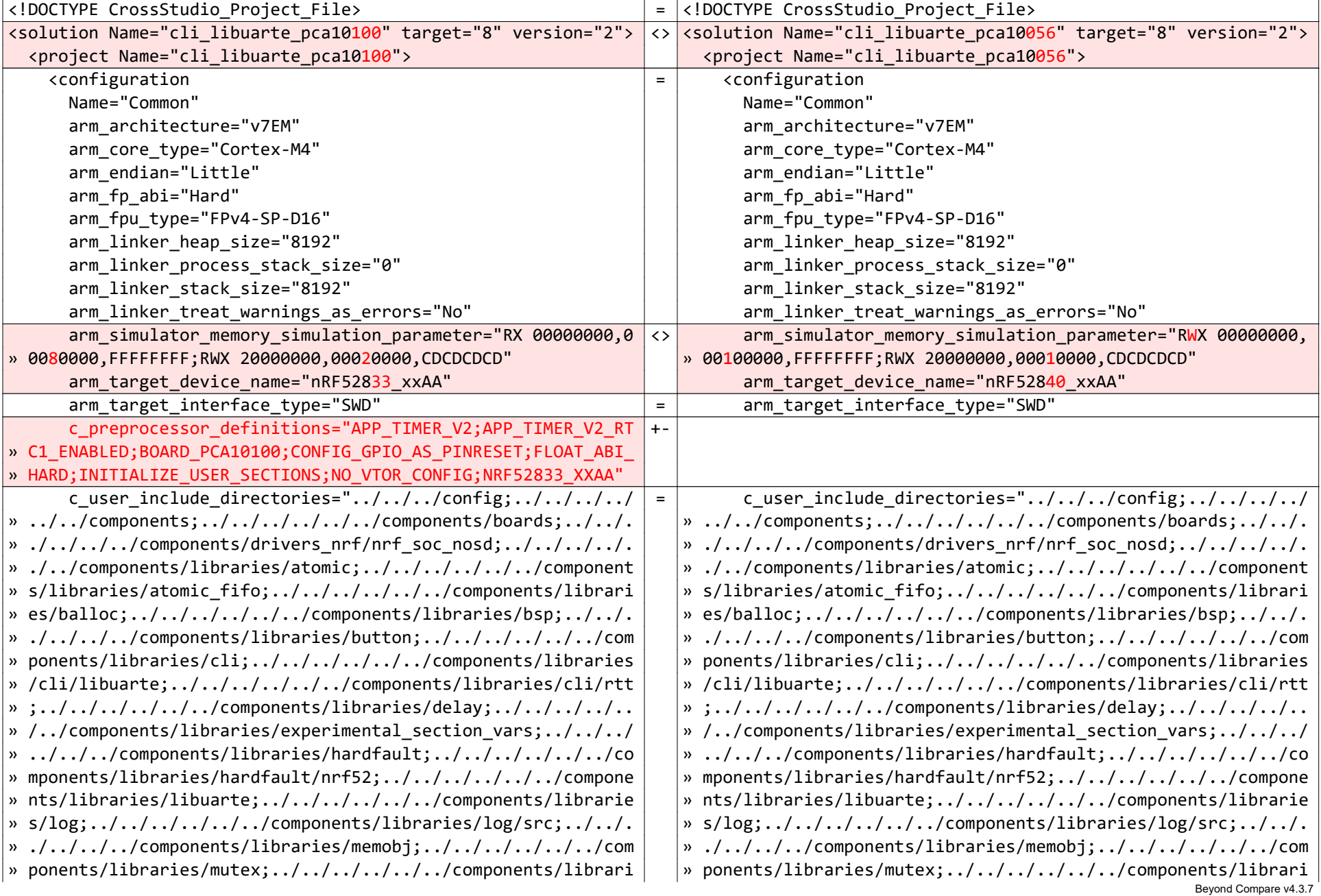

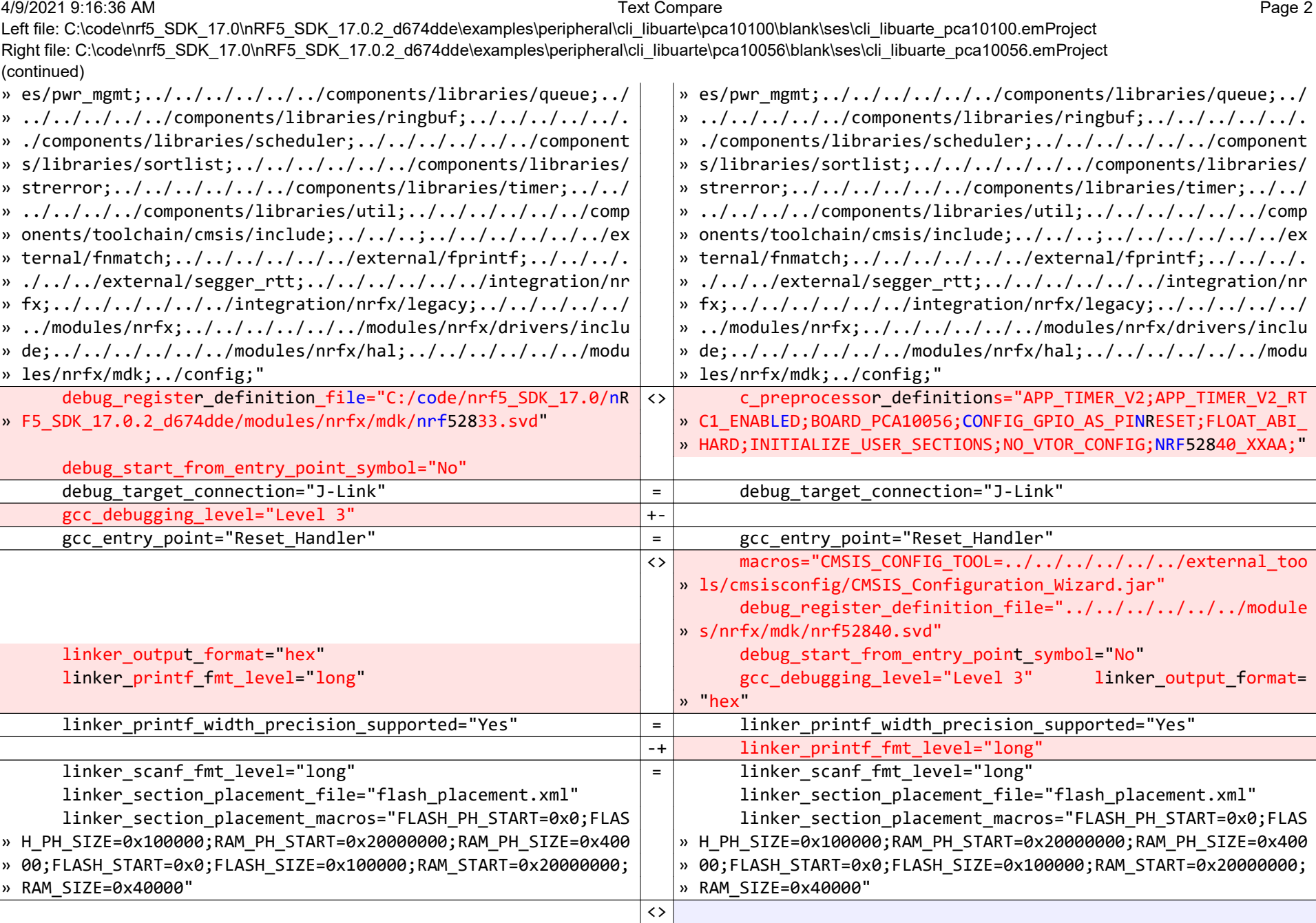

» ;RAM1 RWX 0x20000000 0x8000" » 0;RAM1 RWX 0x20000000 0x40000"

linker\_section\_placements\_segments="FLASH RX 0x0 0x40000 linker\_section\_placements\_segments="FLASH RX 0x0 0x10000 v<br>» 0;RAM1 RWX 0x2000000 0x40000 0x40000 cx40000 px 0;RAM1 RWX 0x20000000 0x40000 px 0x40000 cx40000 cx40000

4/9/2021 9:16:36 AM Text Compare Page 3

Left file: C:\code\nrf5\_SDK\_17.0\nRF5\_SDK\_17.0.2\_d674dde\examples\peripheral\cli\_libuarte\pca10100\blank\ses\cli\_libuarte\_pca10100.emProject Right file: C:\code\nrf5\_SDK\_17.0\nRF5\_SDK\_17.0.2\_d674dde\examples\peripheral\cli\_libuarte\pca10056\blank\ses\cli\_libuarte\_pca10056.emProject (continued)  $\sim$ 

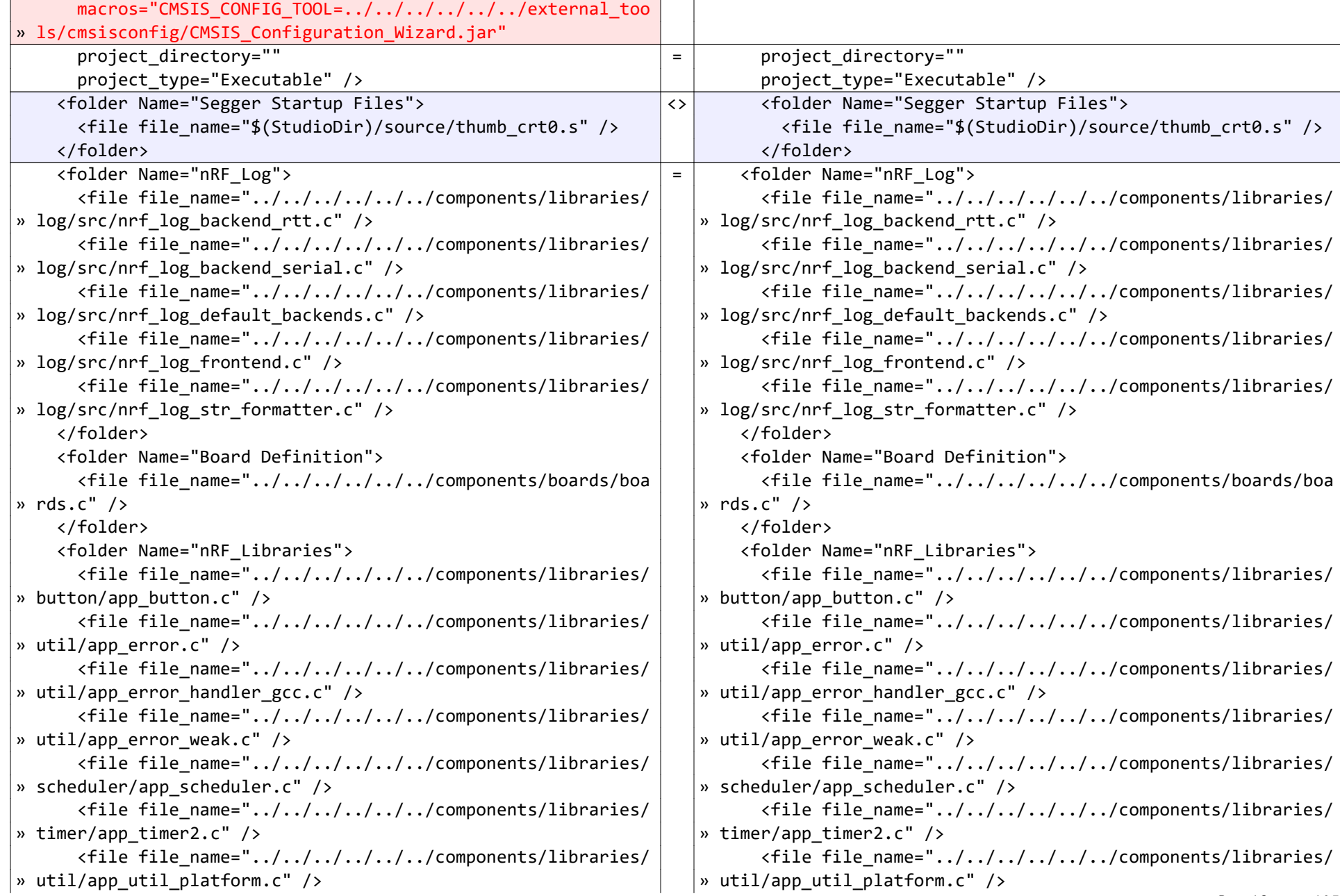

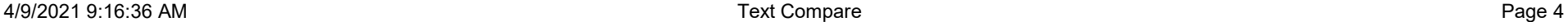

Left file: C:\code\nrf5\_SDK\_17.0\nRF5\_SDK\_17.0.2\_d674dde\examples\peripheral\cli\_libuarte\pca10100\blank\ses\cli\_libuarte\_pca10100.emProject Right file: C:\code\nrf5\_SDK\_17.0\nRF5\_SDK\_17.0.2\_d674dde\examples\peripheral\cli\_libuarte\pca10056\blank\ses\cli\_libuarte\_pca10056.emProject (continued)  $\langle$ file file name="../../../../../../components/libraries/ | |  $\langle$ file file name="../../../../../../components/libraries/ » timer/drv rtc.c" />  $\qquad \qquad \qquad$   $\qquad \qquad$   $\qquad \qquad$   $\qquad$   $\langle$ file file name="../../../../../../external/fnmatch/fnma | |  $\langle$ file file name="../../../../../../external/fnmatch/fnma » tch.c" />  $\qquad \qquad$   $\qquad$   $\$  $\langle$ file file name="../../../../../../components/libraries/  $\vert$   $\vert$   $\langle$  file file name="../../../../../../components/libraries/ » hardfault/nrf52/handler/hardfault\_handler\_gcc.c" />  $\vert \ \vert$  » hardfault/nrf52/handler/hardfault\_handler\_gcc.c" />  $\langle$ file file name="../../../../../../components/libraries/  $\vert$   $\vert$   $\langle$  file file name="../../../../../../components/libraries/ » hardfault/hardfault\_implementation.c" /> » hardfault/hardfault\_implementation.c" />  $\langle$ file file name="../../../../../../components/libraries/  $\vert$   $\vert$   $\langle$  file file name="../../../../../../components/libraries/ » util/nrf\_assert.c" /> » util/nrf\_assert.c" /> <file file\_name="../../../../../../components/libraries/ <file file\_name="../../../../../../components/libraries/ » atomic\_fifo/nrf\_atfifo.c" /> » atomic\_fifo/nrf\_atfifo.c" /> <file file\_name="../../../../../../components/libraries/ <file file\_name="../../../../../../components/libraries/ » atomic/nrf\_atomic.c" /> » atomic/nrf\_atomic.c" /> <file file\_name="../../../../../../components/libraries/ <file file\_name="../../../../../../components/libraries/ » balloc/nrf\_balloc.c" /> » balloc/nrf\_balloc.c" />  $\langle$ file file name="../../../../../../components/libraries/ | |  $\langle$ file file\_name="../../../../../../components/libraries/ » cli/nrf cli.c" />  $\qquad$   $\qquad$   $\q$  <file file\_name="../../../../../../components/libraries/ <file file\_name="../../../../../../components/libraries/ » cli/libuarte/nrf\_cli\_libuarte.c" /> » cli/libuarte/nrf\_cli\_libuarte.c" />  $\langle$  file file\_name="../../../../../../components/libraries/ | |  $\langle$  file file\_name="../../../../../../components/libraries/ » cli/rtt/nrf\_cli\_rtt.c" /> » cli/rtt/nrf\_cli\_rtt.c" /> <file file\_name="../../../../../../external/fprintf/nrf\_ <file file\_name="../../../../../../external/fprintf/nrf\_ » fprintf.c" /> » fprintf.c" /> <file file\_name="../../../../../../external/fprintf/nrf\_ <file file\_name="../../../../../../external/fprintf/nrf\_ » fprintf\_format.c" /> » fprintf\_format.c" /> <file file\_name="../../../../../../components/libraries/ <file file\_name="../../../../../../components/libraries/ » libuarte/nrf\_libuarte\_async.c" /> » libuarte/nrf\_libuarte\_async.c" />  $\phi$  (file file name="../../../../../../components/libraries/  $\vert \qquad \vert$  (file file name="../../../../../../components/libraries/ » libuarte/nrf libuarte drv.c" />  $\vert \hspace{0.2cm} \vert$  » libuarte/nrf libuarte drv.c" />  $\langle$ file file name="../../../../../../components/libraries/  $\vert$   $\vert$   $\langle$  file file name="../../../../../../components/libraries/ » memobj/nrf memobj.c" />  $\qquad$  » memobj/nrf memobj.c" />  $\qquad$  $\langle$ file file name="../../../../../../components/libraries/  $\vert$   $\vert$   $\langle$  file file name="../../../../../../components/libraries/ » pwr\_mgmt/nrf\_pwr\_mgmt.c" />  $\hphantom{a}$   $\hphantom{a}$   $\langle$ file file name="../../../../../../components/libraries/ | |  $\langle$ file file name="../../../../../../components/libraries/ » queue/nrf queue.c" />  $\qquad$   $\qquad$  <file file\_name="../../../../../../components/libraries/ <file file\_name="../../../../../../components/libraries/ » ringbuf/nrf\_ringbuf.c" /> » ringbuf/nrf\_ringbuf.c" /> Beyond Compare v4.3.7

4/9/2021 9:16:36 AM Text Compare Page 5 Left file: C:\code\nrf5\_SDK\_17.0\nRF5\_SDK\_17.0.2\_d674dde\examples\peripheral\cli\_libuarte\pca10100\blank\ses\cli\_libuarte\_pca10100.emProject Right file: C:\code\nrf5\_SDK\_17.0\nRF5\_SDK\_17.0.2\_d674dde\examples\peripheral\cli\_libuarte\pca10056\blank\ses\cli\_libuarte\_pca10056.emProject (continued)  $\langle$ file file name="../../../../../../components/libraries/ | |  $\langle$ file file name="../../../../../../components/libraries/ » experimental section vars/nrf section iter.c" />  $\longrightarrow$   $\parallel$   $\parallel$  experimental section vars/nrf section iter.c" /> <file file\_name="../../../../../../components/libraries/ <file file\_name="../../../../../../components/libraries/ » sortlist/nrf\_sortlist.c" /> » sortlist/nrf\_sortlist.c" />  $\langle$ file file name="../../../../../../components/libraries/  $\vert$   $\vert$   $\langle$  file file name="../../../../../../components/libraries/ » strerror/nrf\_strerror.c" /> » strerror/nrf\_strerror.c" /> </folder> </folder> <folder Name="nRF\_Drivers"> <folder Name="nRF\_Drivers">  $\langle$ file file name="../../../../../../integration/nrfx/lega  $|$   $|$   $\langle$ file file name="../../../../../../integration/nrfx/lega » cy/nrf\_drv\_clock.c" /> » cy/nrf\_drv\_clock.c" /> <file file\_name="../../../../../../components/drivers\_nr <file file\_name="../../../../../../components/drivers\_nr » f/nrf\_soc\_nosd/nrf\_nvic.c" /> » f/nrf\_soc\_nosd/nrf\_nvic.c" /> <file file\_name="../../../../../../components/drivers\_nr <file file\_name="../../../../../../components/drivers\_nr » f/nrf\_soc\_nosd/nrf\_soc.c" /> » f/nrf\_soc\_nosd/nrf\_soc.c" />  $\langle$ file file name="../../../../../../modules/nrfx/soc/nrfx  $|$   $|$   $|$   $\langle$ file file name="../../../../../../modules/nrfx/soc/nrfx » atomic.c" />  $\qquad \qquad$   $\qquad \qquad$   $\qquad \qquad$   $\qquad$   $\qquad$  <file file\_name="../../../../../../modules/nrfx/drivers/ <file file\_name="../../../../../../modules/nrfx/drivers/ » src/nrfx\_clock.c" /> » src/nrfx\_clock.c" /> <file file\_name="../../../../../../modules/nrfx/drivers/ <file file\_name="../../../../../../modules/nrfx/drivers/ » src/nrfx\_gpiote.c" /> » src/nrfx\_gpiote.c" />  $\langle$ file file name="../../../../../../modules/nrfx/drivers/ | |  $\langle$ file file\_name="../../../../../../modules/nrfx/drivers/ » src/nrfx\_ppi.c" />  $\qquad$   $\qquad$   $\$  <file file\_name="../../../../../../modules/nrfx/drivers/ <file file\_name="../../../../../../modules/nrfx/drivers/ » src/nrfx rtc.c" />  $\qquad$   $\qquad$   $\$  <file file\_name="../../../../../../modules/nrfx/drivers/ <file file\_name="../../../../../../modules/nrfx/drivers/ » src/nrfx\_timer.c" /> » src/nrfx\_timer.c" /> </folder> </folder> <folder Name="Board Support"> <folder Name="Board Support">  $\phi$  (file file name="../../../../../../components/libraries/  $\vert \qquad \vert$  <file file name="../../../../../../components/libraries/ » bsp/bsp.c" /> » bsp/bsp.c" /> </folder> </folder> <folder Name="Application"> <folder Name="Application">  $\langle$  file file name="../../../main.c" />  $\langle$   $\rangle$   $\langle$   $\langle$   $\rangle$   $\langle$   $\langle$   $\rangle$   $\langle$   $\langle$   $\rangle$   $\langle$   $\rangle$   $\langle$   $\langle$   $\rangle$   $\langle$   $\rangle$   $\langle$   $\rangle$   $\langle$   $\rangle$   $\langle$   $\langle$   $\rangle$   $\langle$   $\rangle$   $\langle$   $\rangle$   $\langle$   $\rangle$   $\langle$   $\rangle$   $\langle$   $\rangle$   $\langle$   $\langle$  file file name="../config/sdk config.h" />  $\langle$   $\rangle$   $\langle$   $\langle$   $\rangle$   $\langle$   $\rangle$   $\langle$   $\rangle$  </folder> </folder> <folder Name="nRF\_Segger\_RTT"> <folder Name="nRF\_Segger\_RTT"> <file file\_name="../../../../../../external/segger\_rtt/S <file file\_name="../../../../../../external/segger\_rtt/S » EGGER\_RTT.c" /> » EGGER\_RTT.c" />

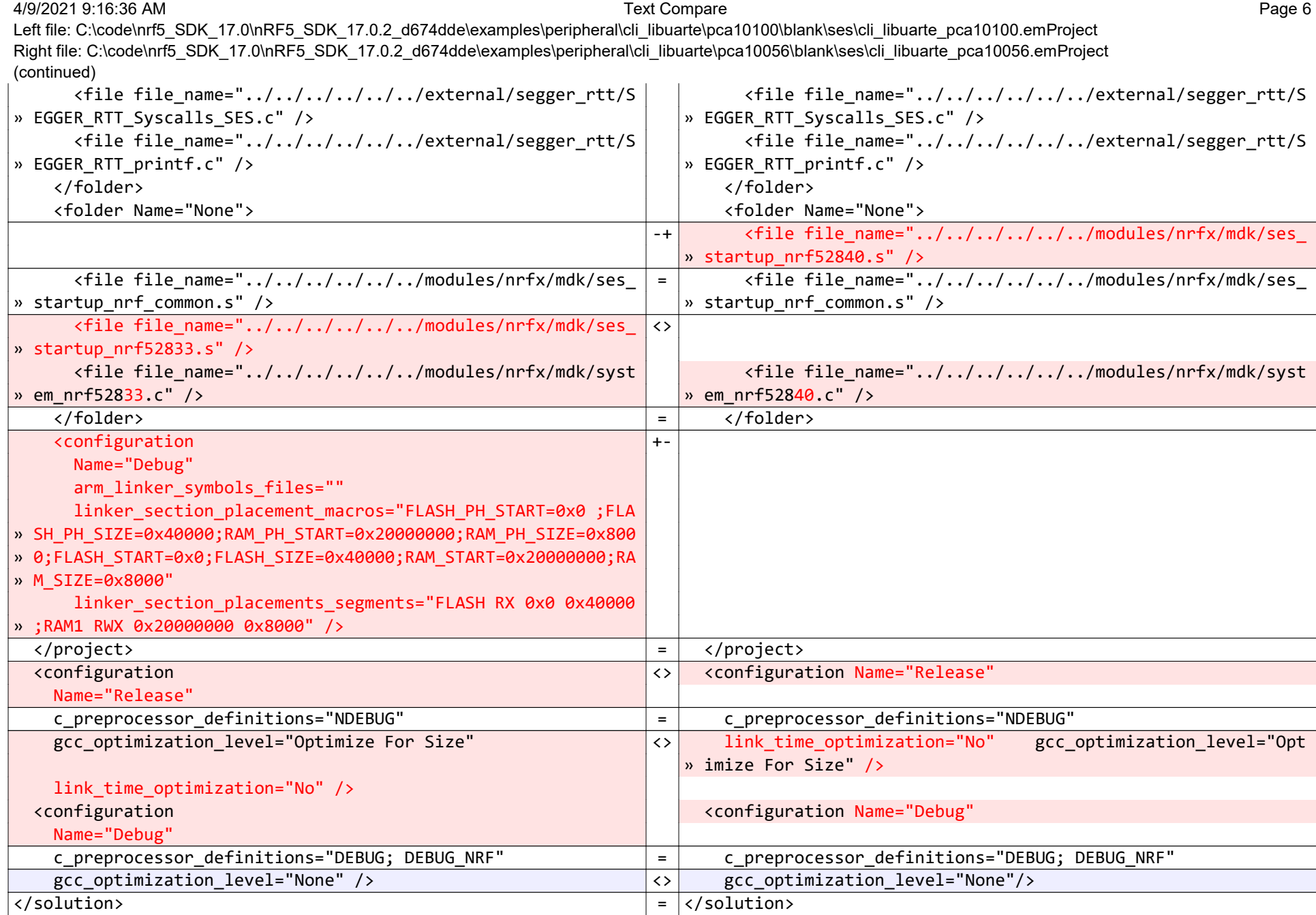